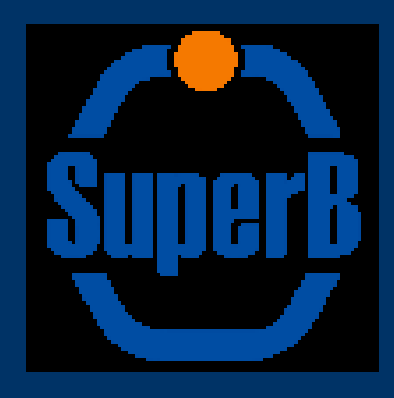

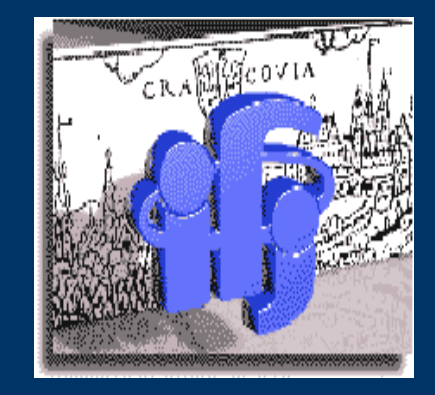

## Cracow's activities in the IFR

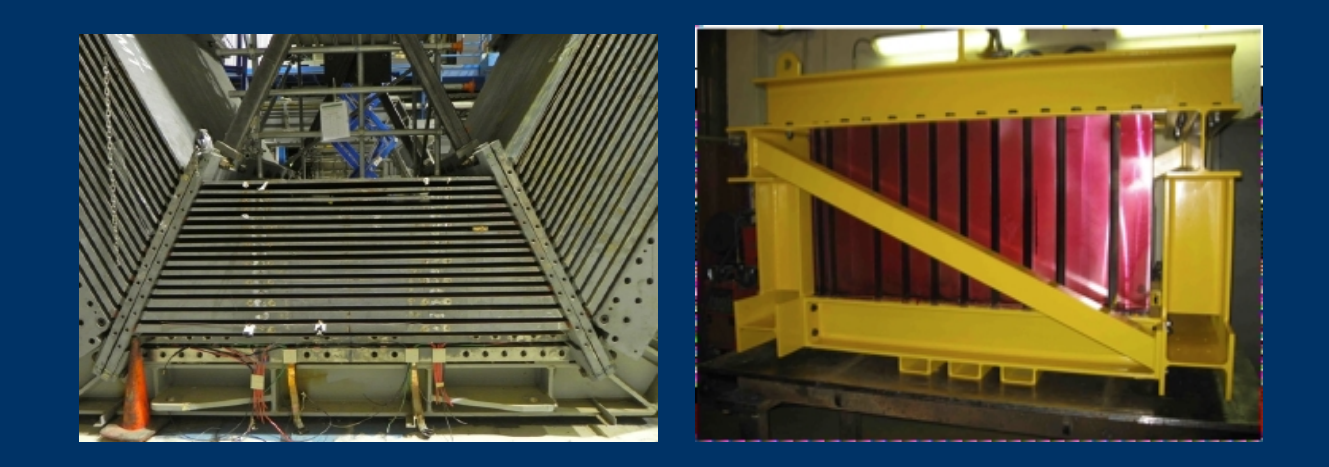

Jarosław Wiechczyński 8.09.2012

# Clusterizer (Jarek Wiechczyński)

Current version prepared for the purpose of the prototype data analysis to work with muon-like events

Used for removing possible background hits - recognizing the good muon track for the further fitting

Working on 1dim clusters (IFR3DCluster)

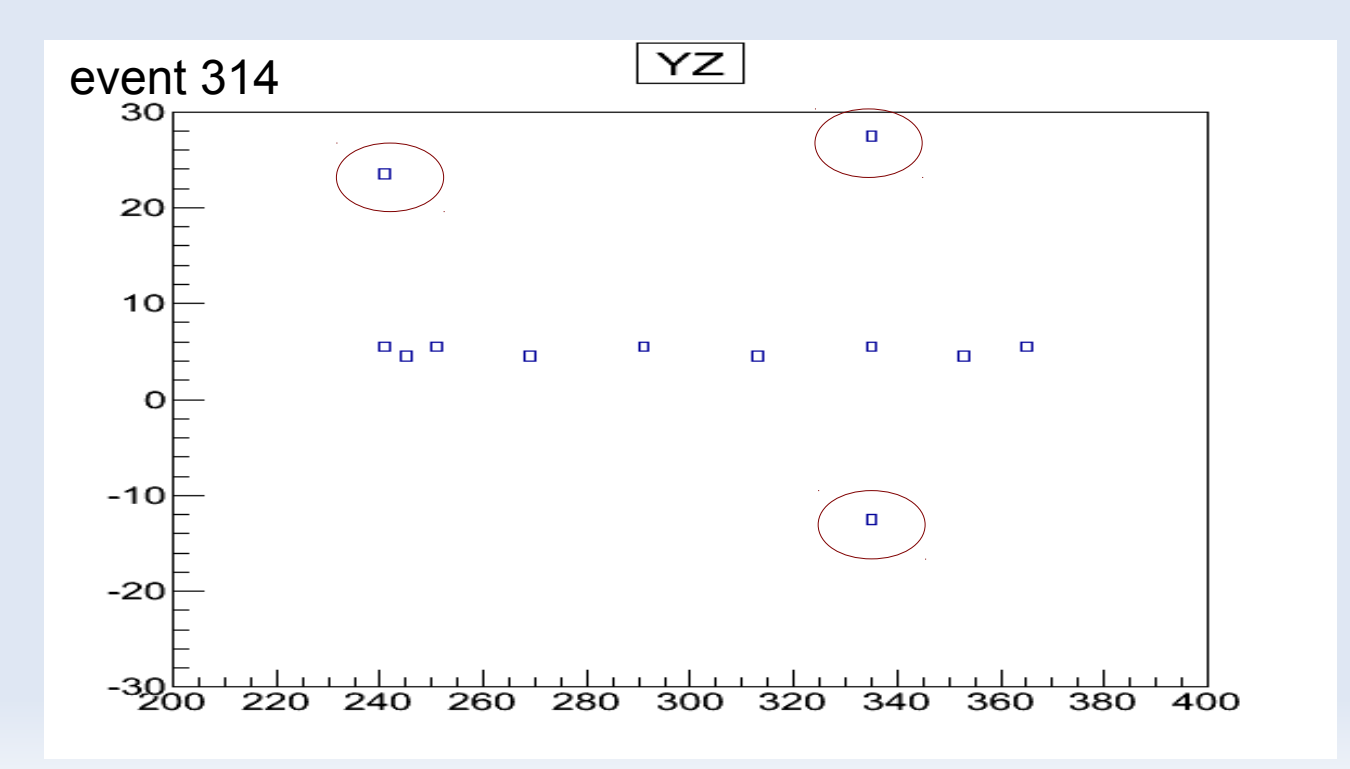

# Clustering YZ plane

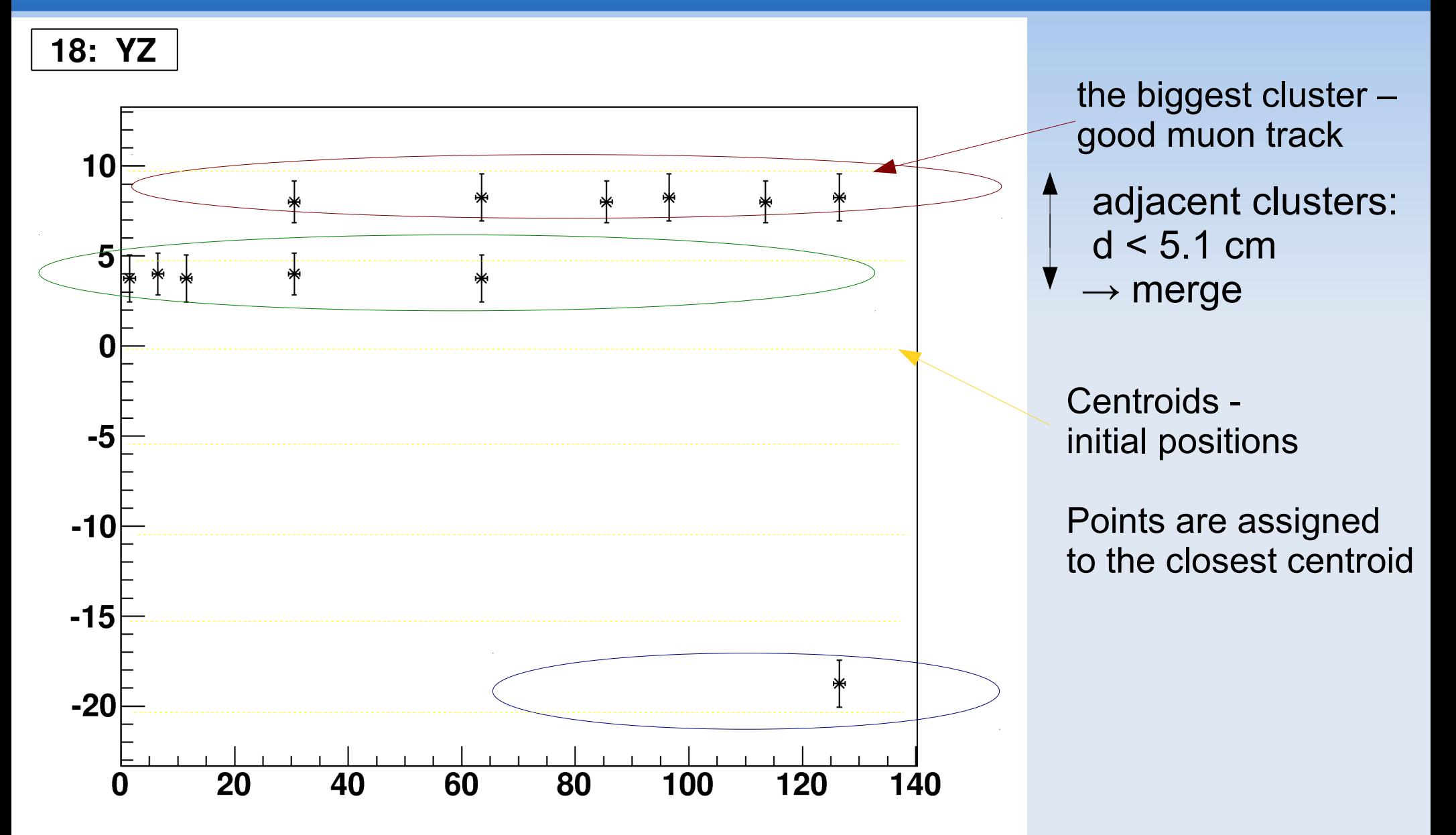

# Clustering YZ plane

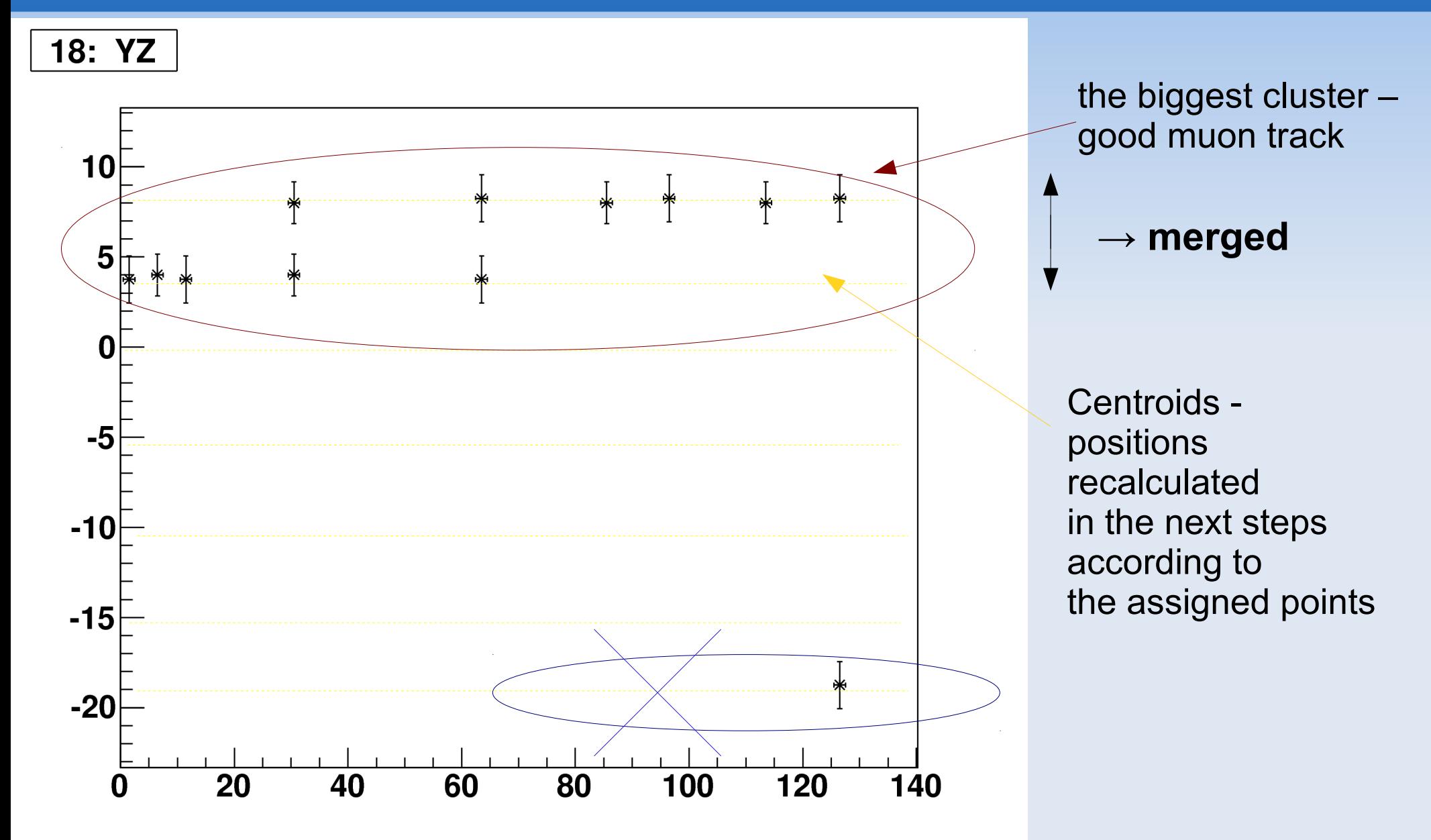

# Clustering XZ plane

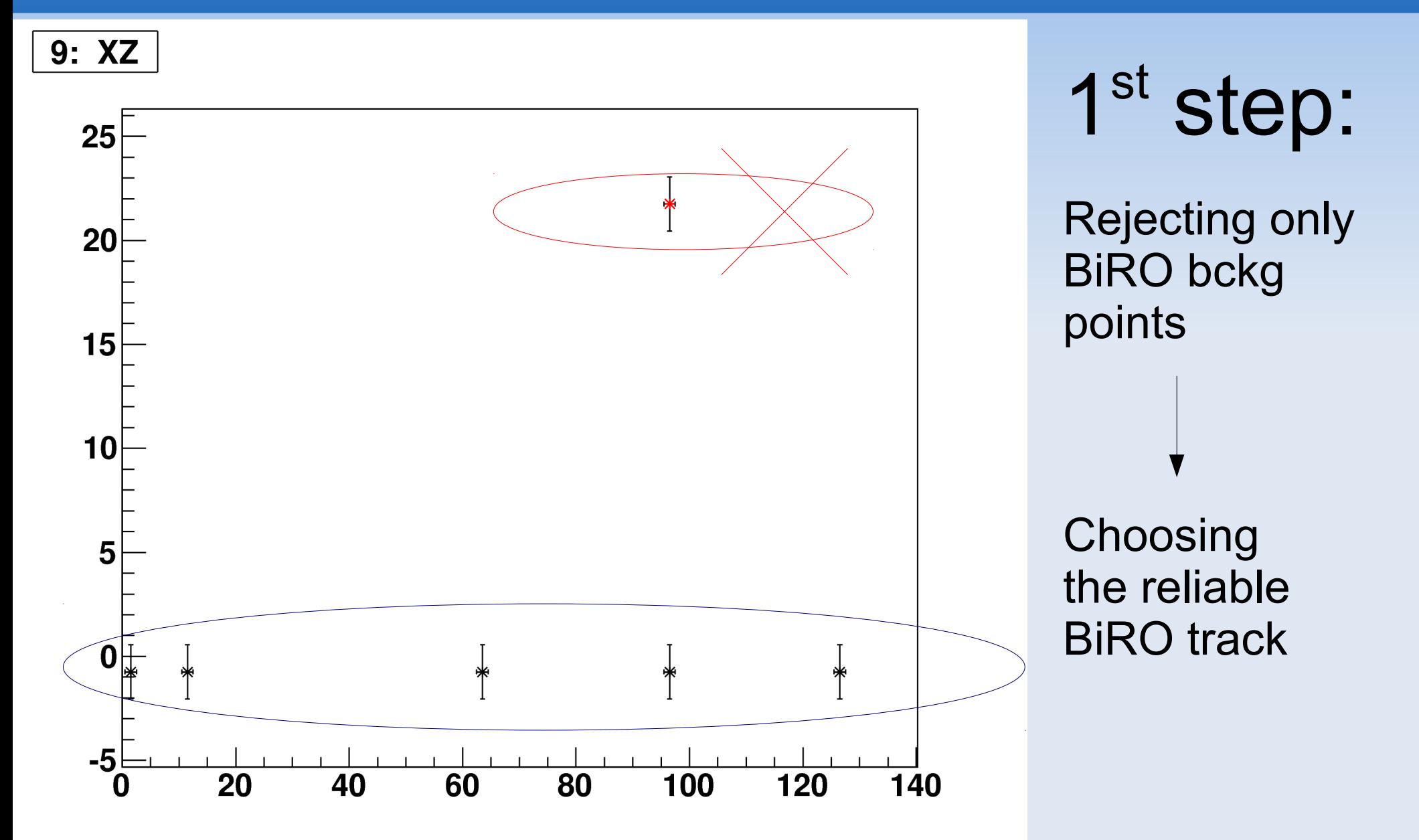

# Clustering XZ plane

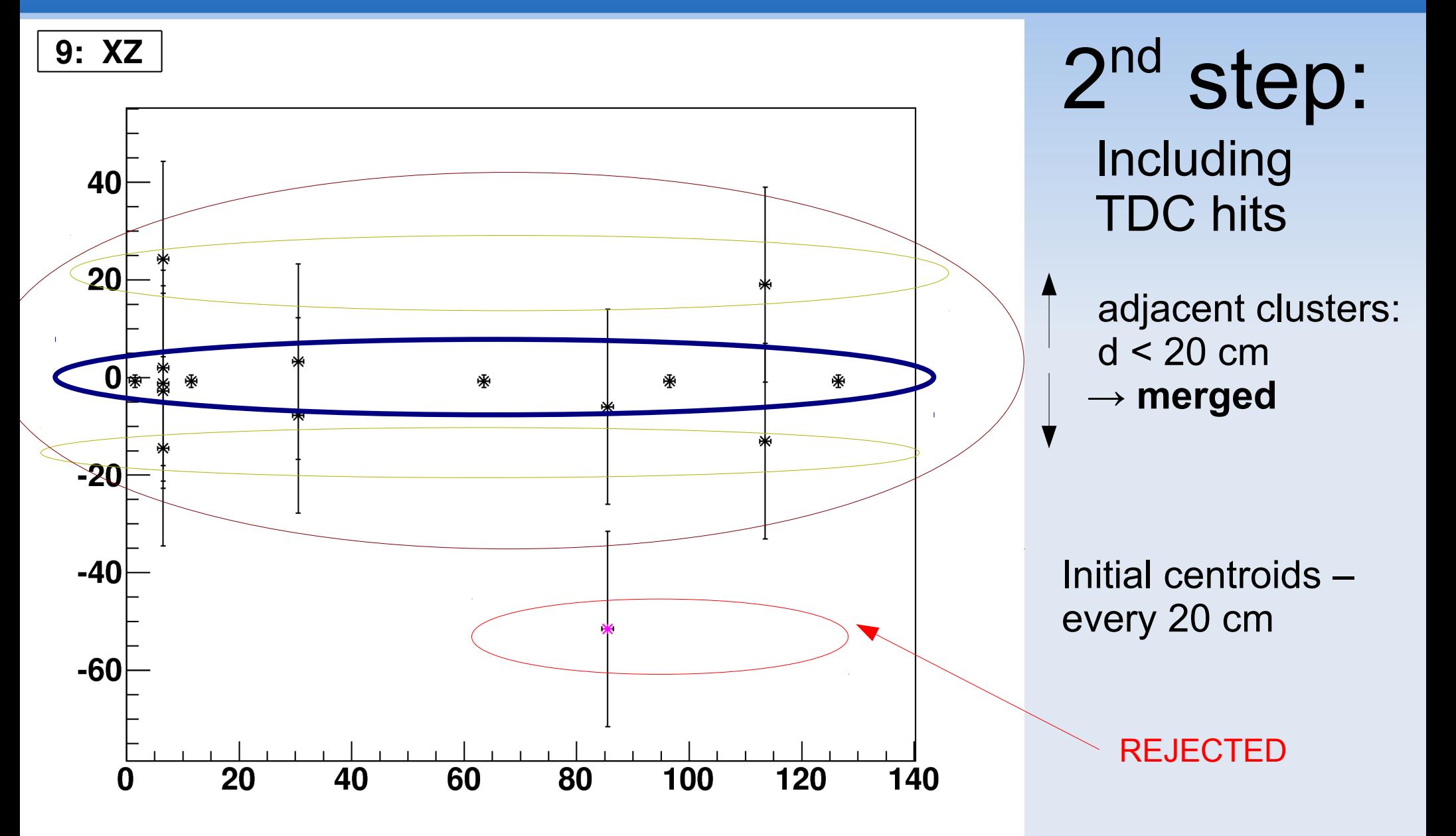

## Fit, efficiency, residuals

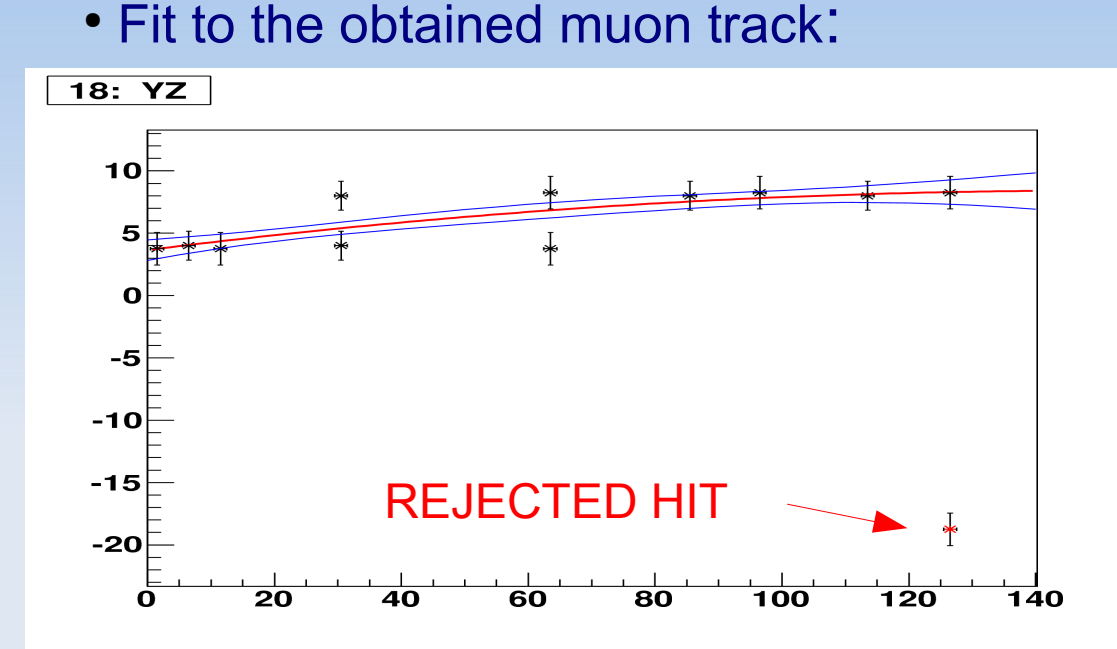

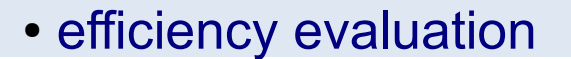

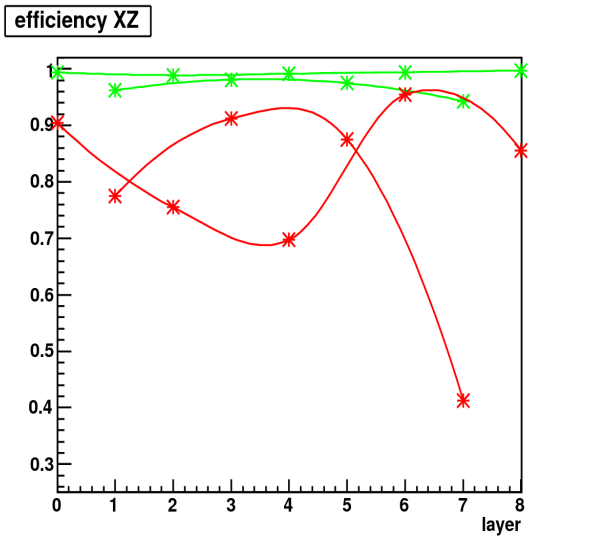

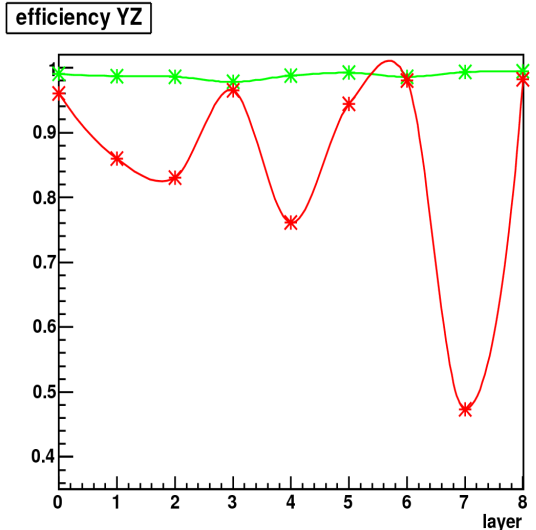

•Example of residual distribution

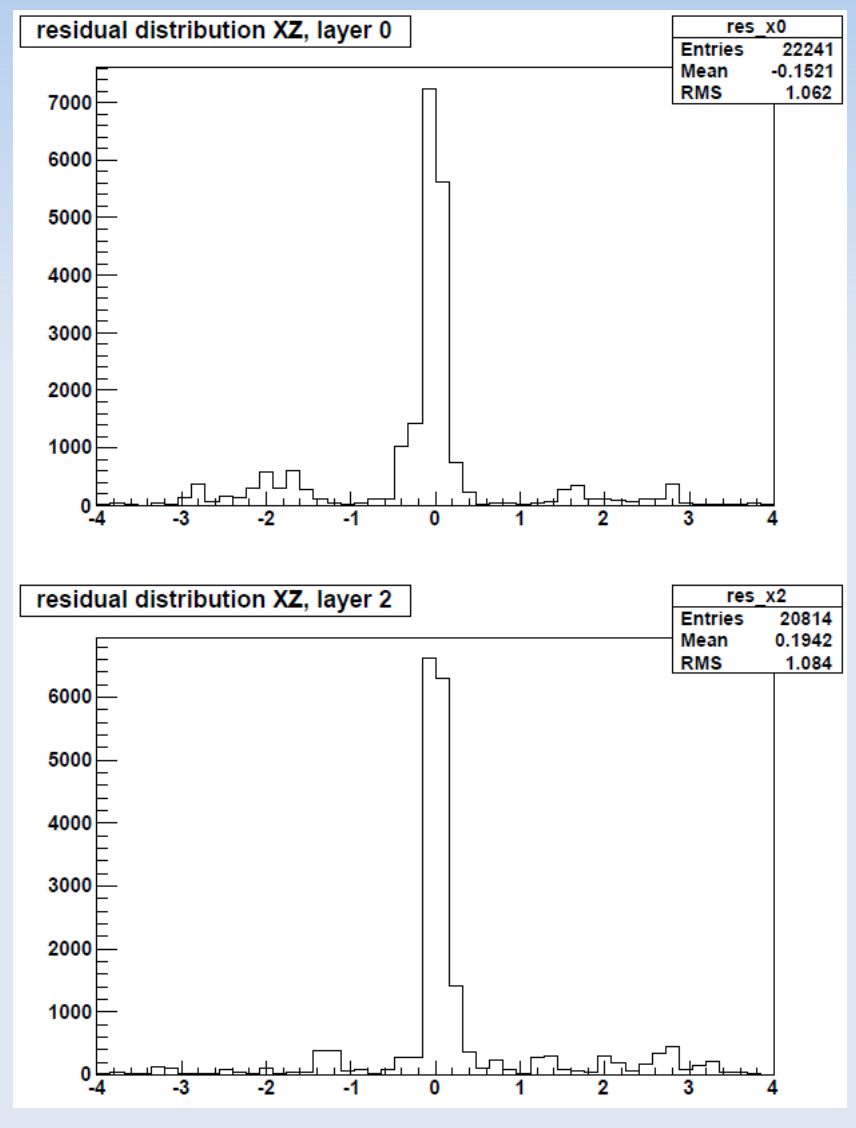

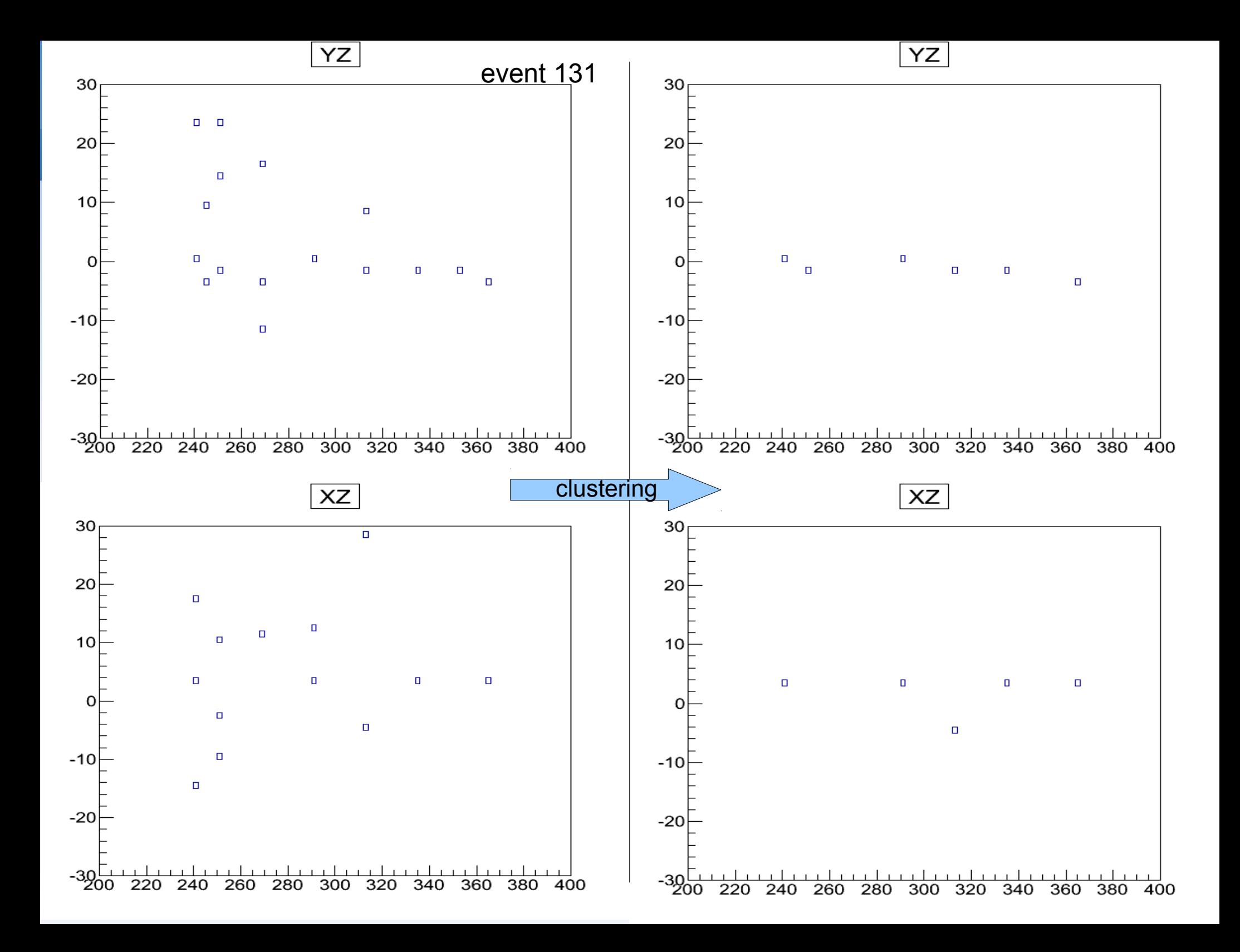

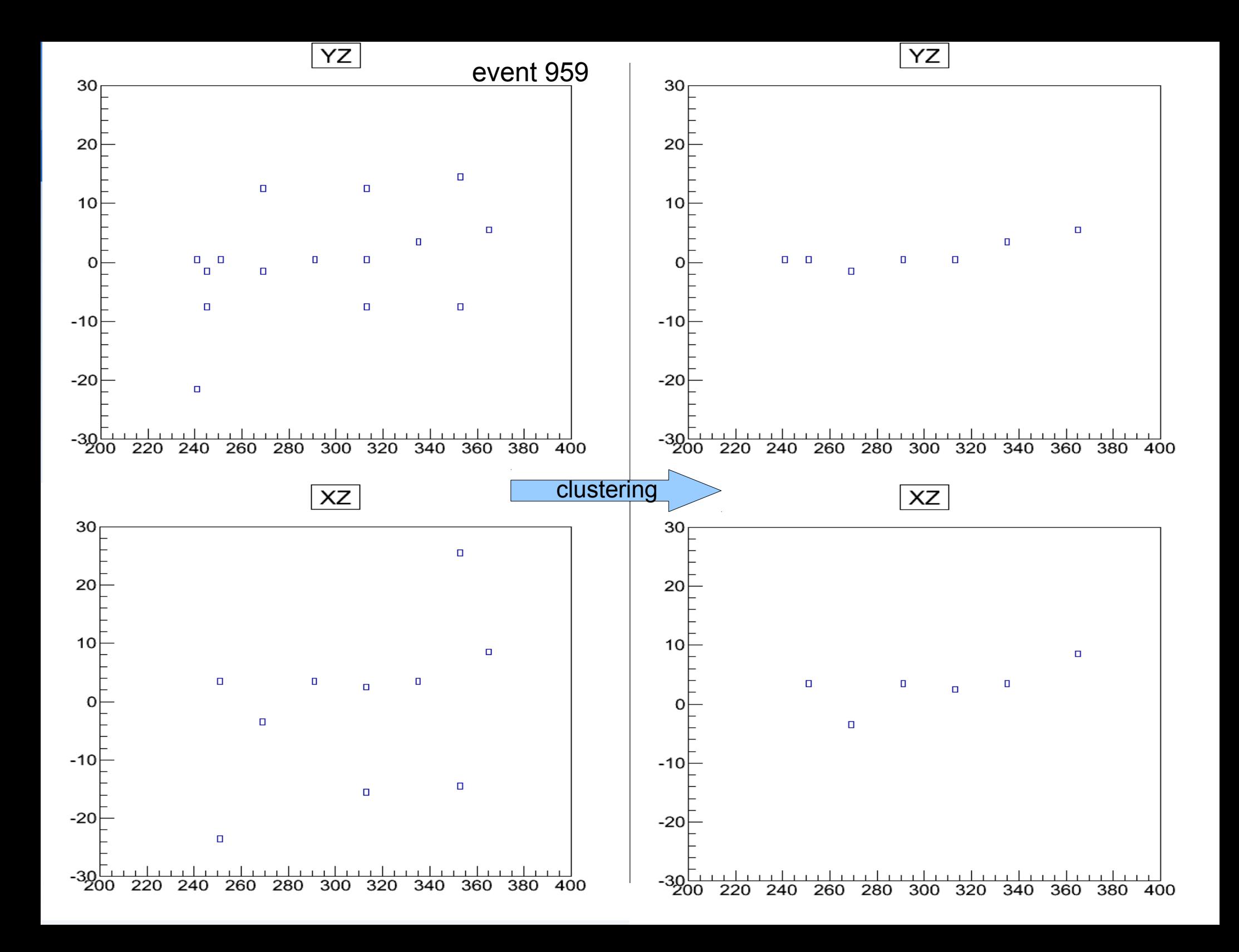

## Desampler (Marcin Chrząszcz)

BIRO takes measurements 10 times. Ex. 0011001110 – counted as two separate hits occured at 2 and 6 (Hit\_FSAMPLE variable) and lasted for 2 and 3 measurements (Hit\_LENSAMPLE variable)

![](_page_9_Figure_2.jpeg)

Valuable for recognizing pion contamination

### FIT and additional information to the ntuple

![](_page_10_Figure_1.jpeg)

#### ● **Fitter:**

- new branch in ntuple file with variables
- fitted parameters with error, separately for the xz and yz view
- chi2 of the fit on xz and yz view
- chi2 of the hits

#### **global track informations:**

- last activated layer
- first activated layer
- number of active layers
- continuity: (number of active layers)/(last)
- number of clusters
- total numbers of hits

### Efficiency variation from run to run

![](_page_11_Figure_1.jpeg)

#### Efficiency for separate layers (14 different runs)

![](_page_12_Figure_1.jpeg)

Numbers on the X axis correspond to RUNS: 475,476,477,487,488,489,491,496,497,500,517,525,527,528

### Radiation Length VS last fired layer

![](_page_13_Figure_1.jpeg)

### IFR display (Paweł Knap)

### Interactive 3D visualization of the hits and tracks in the IFR detector

#### **tools:**

- ROOT (newest version)
- $\cdot$  QT 4.7
- Graphics in OpenGL

#### **features:**

- Scaling, rotating, shifting etc... of the view
- Using the Bezier curves for the function extrapolation

### IFR display (Paweł Knap)

![](_page_15_Picture_4.jpeg)

### IFR display (Paweł Knap)

![](_page_16_Figure_1.jpeg)

#### Dane programu

![](_page_16_Picture_34.jpeg)